# Switch Statement

Hui Chen

Department of Computer & Information Science

Brooklyn College

### Objectives

■ To implement selection control using switch statements (§3.13)

#### Outline

#### Discussed

- Boolean data type and Boolean expressions
- If-statements (one-way, two-way, multi-way, and nested ifstatements) and their flow charts
- Common errors and pitfalls
- 3 ("big") programming problems (subtraction quiz, compute BMI, compute taxes)
- Logical operators and two more ("big") programming problems (LeapYear, Lottery)
- Switch statement

### **Switch Statement**

```
switch (status) {
 case 0: compute taxes for single filers;
      break;
 case 1: compute taxes for married file jointly;
      break;
 case 2: compute taxes for married file separately;
      break;
 case 3: compute taxes for head of household;
      break;
 default: System.out.println("Errors: invalid status");
      System.exit(1);
```

#### Flow Chart of Switch Statement

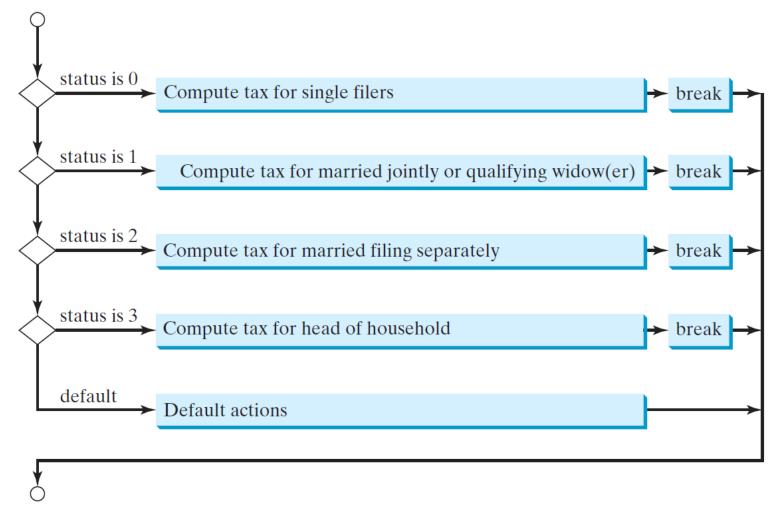

#### Rules

The <u>switch-expression</u> must yield a value of <u>char</u>, <u>byte</u>, <u>short</u>, or <u>int</u> type and must always be enclosed in parentheses.

The <u>value1</u>, ..., and <u>valueN</u> must have the same data type as the value of the <u>switch-expression</u>. The resulting statements in the <u>case</u> statement are executed when the value in the <u>case</u> statement matches the value of the <u>switch-expression</u>. Note that <u>value1</u>, ..., and <u>valueN</u> are constant expressions, meaning that they cannot contain variables in the expression, such as 1 + x.

```
switch (switch-expression) {
 case yalue1: statement(s)1;
      break;
 case value2: statement(s)2;
      break;
 case valueN: statement(s)N;
      break;
 default: statement(s)-for-default;
```

### The break Statement

The keyword <u>break</u> is optional, but it should be used at the end of each case in order to terminate the remainder of the <u>switch</u> statement. If the <u>break</u> statement is not present, the next <u>case</u> statement will be executed.

The <u>default</u> case, which is optional, can be used to perform actions when none of the specified cases matches the switch-expression.

```
switch (switch-expression) {
 case value1: statement(s)1;
      break;
 case value2: statement(s)2;
      break;
 case valueN: statement(s)N;
       break:
 default: statement(s)-for-default;
```

When the value in a **case** statement matches the value of the **switch-expression**, the statements *starting from this case* are executed until either a **break** statement or the end of the **switch** statement is reached.

# Programming Problem. Display Chinese Zodiac

 Write a program that prompts the user to enter a year and displays the animal for the year.

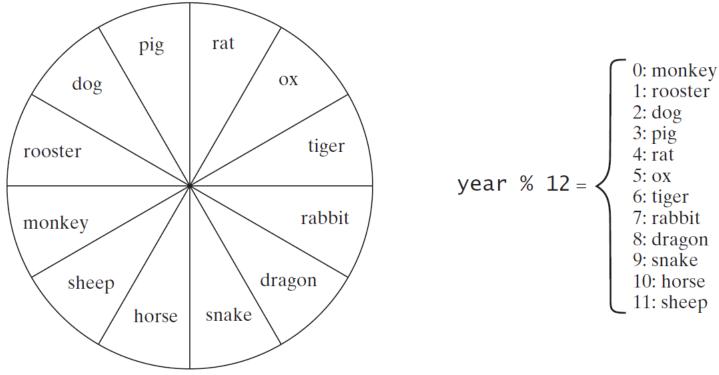

## Questions?